**GUI Design Viewer Crack [Updated-2022]**

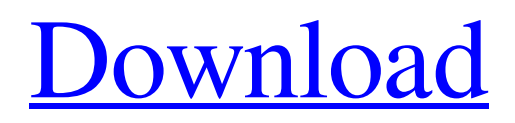

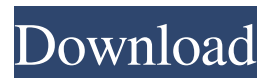

# **GUI Design Viewer [32|64bit]**

With a simple design and intuitive user interface, GUI Design Viewer is a perfect solution for anyone looking to view the progress of their next UI project. All projects are stored in a single folder with the name of the.gdp file extension, but you can also manually add them to the program's main window. All of the necessary attributes can be accessed and viewed, including layout, fonts, code, prototypes, drawings, assets, and even the file metadata. With minimal installation and configuration, GUI Design Viewer is an easy way to see what you're working on and plan the next steps in the design process. Key Features: - Drag & Drop Projects - Simple and intuitive User Interface - Setup time is minimal, no special configuration is required - User can add and change items manually - Textual change is very efficient - File format is the standard.gdp extension - Overlays can be added for editing purposes - Toolbar, Status Bar and Design Bar can be hid - Emulate different screen sizes and screen resolutions - Easy to use on multiple platforms and devices - Additional features included Parallels Web Server Software is a web server solution for software developers. It allows you to control several websites via a single web browser and a single login. The program also has integrated FTP servers to allow you to serve the websites through FTP and also upload the images and other files. With Parallels Web Server Software, you can use your own domain name, and it also allows you to set up the web server, upload/download files and websites to a single location. This web server is also compatible with the most used browsers and servers. The best thing about this program is that you can select your server configuration in just a couple of seconds and then choose the FTP host or server. Also, the Parallels Web Server Software can create a personalized email account for your website, and also create your own domain name for your website. Features: Typing Cloud 3.2.5.0 is a handy and efficient tool to allow you to copy a large amount of text from the clipboard. The program allows you to copy text from the clipboard as it is displayed in your web browser, and you can also paste it in the web browser. The program can be used with Windows and Mac operating systems. Typing Cloud offers many other features as well. It supports many formats for pasting the clipboard and is also compatible with PDF files and can copy images and emoticons

#### **GUI Design Viewer Crack + Activator**

...on-screen keystrokes that can be recorded and automatically repeated. ...second layer can be unlocked by a single keystroke. ...works on Windows and Mac ...doesn't require any special authorization or software. KEYMACRO has been designed to be used as a keystroke recorder. It allows you to record and repeat any on-screen keystrokes that can be done with your keyboard. Then you can access the recorded keys in seconds by pressing a single keystroke. KEYMACRO is an easy-to-use software and doesn't require special authorization or software. Overview It is possible to record and repeat any on-screen keyboard actions, as well as the mouse movements or movements. Using a single keystroke, it is possible to access the recorded keys. KEYMACRO is a tool that can be used for recording on-screen keyboard actions, mouse movements, or any other actions. It doesn't require special authorization and is easy to use. Using the software is very simple. You will need to launch the application, and then open the "Record" or "Record and Repeat" window. Then you will have to click on the desired key or click and hold on a window area. You will then be able to see the recording window, where you can select all the actions you would like to record or just the selected keystrokes. Then you can press a single button to record. The recorded actions will be played back by pressing the button again. You can modify the recorded actions or repeat them by double-clicking on the recording button. You can save the recorded actions to a text file or to an image file. Once you are done, just close the application or the main window, and you will have all the recorded actions. In order to play back the recorded actions, you will need to launch the "Playback" or "Playback and Repeat" window. It is possible to play back a sequence of recorded actions by clicking a single button or a keyboard shortcut. Once you are done with the playback, close the application or the main window. You will have all the recorded actions. Key Features: - No special authorization or software required. - It is possible to record and repeat on-screen keyboard actions, mouse movements, or any other actions. - You will be able to access the recorded keys by pressing a single keystroke. - It is possible to modify the recorded actions or repeat them by double-cl 77a5ca646e

# **GUI Design Viewer Crack Free Download**

GUI Design Viewer is a simple-to-use piece of software that facilitates a simple means of viewing user interface designs and launch prototypes when it comes to GUI Design Studio. It doesn't contain complicated options or configuration parameters, making it accessible to all types of users. Simple setup and user-friendly UI The installation procedure is rapid and doesn't require special attention. As for the interface, the main app window is classical and has a neatly organized structure. Configure basic viewing options You can open GUI designs (.gui), projects (.gdp) and GUI Design Distributions (.gdd), zoom in and out, print data, as well as view or hide annotations along with navigation and high quality overlays. It is also possible to hide the toolbar, status bar and design bar, change the design bar position, run the prototype, emulate a different screen resolution, adjust the prototype menu transparency, alter the color scheme and default font, and so on. Evaluation and conclusion No error dialogs were shown in our tests, and the tool did not hang or crash. It has minimal impact on the overall performance of the computer, thanks to the fact that it needs low CPU and RAM to work properly. To sum it up, GUI Design Viewer may not be feature-rich, but it delivers a simple solution when you want to just open and view GUI Design Studio projects. Testing a variety of commercial products, with proprietary APIs for RT-GUI for Mac and Mac PDFs. All files are embedded with previews and can be exported as JPG. I have included hundreds of PDFs for a variety of subjects. Click the link to check out the preview! (I would appreciate it if you could give the site a rating on your favorite book store) Note: if you can't find the book you're looking for, please ask! Testing a variety of commercial products, with proprietary APIs for RT-GUI for Mac and Mac PDFs. All files are embedded with previews and can be exported as JPG. I have included hundreds of PDFs for a variety of subjects. Click the link to check out the preview! (I would appreciate it if you could give the site a rating on your favorite book store) Note: if you can't find the book you're looking for, please ask! Testing a variety of commercial products, with proprietary APIs for RT-GUI for Mac and Mac PDFs. All files are embedded with previews and can be

#### **What's New in the GUI Design Viewer?**

GUI Design Studio is a free GUI tool that helps you to develop the interfaces for your own application and open the produced GUI Designs files with GUI Design Viewer. It allows to create, view, manipulate and analyse user interfaces. What is new in this release: NEW: Add option "Save GUI Design to Project", NEW: Add option "Save Project to GUI Design", NEW: Added option "Save GUI Design to Project" and "Save Project to GUI Design", Changes in this release: \* NEW: Add option "Save GUI Design to Project", \* NEW: Add option "Save Project to GUI Design", What is new in version 5.7.1: \* NEW: Add option "Save GUI Design to Project", \* NEW: Add option "Save Project to GUI Design", \* NEW: Added option "Save GUI Design to Project" and "Save Project to GUI Design", \* CHANGE: View Settings Window Layout, \* CHANGE: Save Settings Window Layout, \* CHANGE: Save Project To GUI Design, \* CHANGE: Save GUI Design To Project, \* CHANGE: Load GUI Design From Project, \* CHANGE: Load GUI Design From Project, \* CHANGE: Customize Look and Feel, \* CHANGE: DPI/Scale %, \* CHANGE: Window Size %, \* CHANGE: Prototyping Mode On/Off, \* CHANGE: Current Selection, \* CHANGE: High Quality Overlay, \* CHANGE: Print Preview, \* CHANGE: Open File Type, \* CHANGE: Hide GUI Design Bar, \* CHANGE: Hide Status Bar, \* CHANGE: Hide Design Bar, \* CHANGE: Disable Animations, \* CHANGE: Toolbar Position, \* CHANGE: Control Background Transparent, \* CHANGE: Control Background Color, \* CHANGE: Default Font, \* CHANGE: Color Scheme, \* CHANGE: Popup Menu Transparency, \* CHANGE: Project System and Files Renamed, \* CHANGE: Files and Files Renamed, \* CHANGE: Low Res On/Off, \* CHANGE: Low Res Value, \* CHANGE: High Res On/Off, \* CHANGE: High Res Value, \* CHANGE: High Res Output, \* CHANGE: High Res Value, \* CHANGE: Move project to workspace folder, \* CHANGE: Customize Look and Feel, \* CHANGE: Prototyping Mode

# **System Requirements:**

\* Internet connection is required \* Downloading time of the game could be approximately 40 hours depending on network connection speed Ending an interview with Namco Bandai's senior gameplay producer Masao Yamanaka on "Project X Zone" ("X Zone" to the Japanese) at the Tokyo Game Show 2015, we discussed about how many and who were the characters chosen for the game, along with an interview with the boss character of the "X Zone". 1. "X Zone" is a game in which you have to keep switching characters to counter the attacks

Related links:

<https://superstitionsar.org/random-password-generator-torrent-free-download/> <http://realtorforce.com/safer-work-crack-registration-code-free-download-winmac/> [https://solvefortomorrow.com/upload/files/2022/06/oed81LiBm9U7HSJzqeV1\\_06\\_f1be51f21048901651007687da829703\\_file](https://solvefortomorrow.com/upload/files/2022/06/oed81LiBm9U7HSJzqeV1_06_f1be51f21048901651007687da829703_file.pdf) [.pdf](https://solvefortomorrow.com/upload/files/2022/06/oed81LiBm9U7HSJzqeV1_06_f1be51f21048901651007687da829703_file.pdf) [http://demo.funneldrivenroi.com/council/upload/files/2022/06/YqkF2F9wn4spRDqsBmcM\\_06\\_f1be51f21048901651007687d](http://demo.funneldrivenroi.com/council/upload/files/2022/06/YqkF2F9wn4spRDqsBmcM_06_f1be51f21048901651007687da829703_file.pdf) [a829703\\_file.pdf](http://demo.funneldrivenroi.com/council/upload/files/2022/06/YqkF2F9wn4spRDqsBmcM_06_f1be51f21048901651007687da829703_file.pdf) <http://cyclades.in/en/?p=20616> [https://automarkt.click/wp-content/uploads/2022/06/VisualMILL\\_2012.pdf](https://automarkt.click/wp-content/uploads/2022/06/VisualMILL_2012.pdf) [https://arlingtonliquorpackagestore.com/wp-content/uploads/2022/06/Total\\_Orbit\\_Browser.pdf](https://arlingtonliquorpackagestore.com/wp-content/uploads/2022/06/Total_Orbit_Browser.pdf) <https://www.raven-guard.info/frameshots-crack-free-download-3264bit-latest/> <https://in-loving-memory.online/jdeskalarm-with-registration-code-free-x64/>

<https://tutorizone.com/wp-content/uploads/2022/06/Assjirc.pdf>